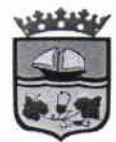

 $\sim$ 

República de Chile I. Municipalidad de Zapallar Secretaría Municipal

# DECRETO DE ALCALDIA Nº 4.181/2016.-

# ZAPALLAR, 21 de julio de 2016.

# **VISTOS:**

LOS ANTECEDENTES: Las facultades que me confiere la Ley Nº 18.695 "Orgánica Constitucional de Municipalidades": Sentencia de Proclamación Nº 320-2012 del Tribunal Electoral Regional de Valparaíso, de fecha 30 de noviembre del 2012 que me nombra Alcalde de la Comuna de Zapallar; el Decreto de Alcaldía N° 3.503, de fecha 20 de junio de 2016, que nombró a don Sebastián Schmoller Swett como Alcalde Subrogante de la I. Municipalidad de Zapallar

# **CONSIDERANDO:**

- 1. La Sentencia de Proclamación de Alcaldes N° 320-2012 del Tribunal Electoral Regional de Valparaíso, de fecha 30 de noviembre de 2016, que nombró a don Nicolás Cox Urrejola, como alcalde de la I. Municipalidad de Zapallar, para el periodo alcaldicio 2012-2016.
- 2. Lo dispuesto en el artículo 60, literal c) de la Ley N° 18.695, Orgánica Constitucional de Municipalidades, que indica que el alcalde cesará en su cargo por remoción por impedimento grave, por contravención de igual carácter a las normas de probidad administrativa o notable abandono de deberes. Agrega éste artículo, que ésta causal será declarada por el Tribunal Electoral regional respectivo, a requerimiento de, a lo menos, un tercio de los concejales en ejercicio, observándose el procedimiento establecido en los artículos 17 y siguientes de la Ley N° 18.593, de los Tribunales Electorales Regionales. Finalmente, el mismo artículo indica que la cesación del cargo de alcalde, en este caso, operará solo una vez ejecutoriada la resolución que declara su existencia.
- 3. El artículo 62 de la Ley N° 18.695, que manifiesta que el alcalde, en caso de ausencia o impedimento no superior a 45 días, será subrogado en sus funciones por el funcionario en ejercicio que le siga en orden de jerarquía dentro de la municipalidad, con exclusión del Juez de Policía Local. Por su parte, en caso de vacancia, el concejo procederá a elegir un nuevo alcalde, que complete el periodo, de entre sus propios miembros y por mayoría absoluta de los concejales en ejercicio, en sesión especialmente convocada al efecto, de acuerdo al procedimiento indicado en el inciso 4° de ese artículo.
- 4. Lo dispuesto en el artículo 7 de la Ley N° 19.602, que creó por el solo ministerio de la Ley el cargo de Administrador Municipal, indicando que este tendrá el grado más alto de la planta de directivos correspondiente, siendo de ésta forma, la mayor jerarquía de la municipalidad, junto con el Juez de Policía Local.

 $\mathbf{I}$ 

ä.

¢.

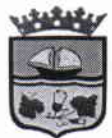

República de Chile I. Municipalidad de Zapallar Secretaría Municipal

- 5. La Solicitud de Remoción de don Nicolás Cox Urrejola, presentada el día 4 de agosto de 2015 ante el Tribunal Electoral Regional de Valparaíso por los concejales de la Municipalidad de Zapallar.
- 6. La Sentencia de fecha 13 de enero de 2016 de la causa Rol N°1212-2015, del Tribunal Electoral regional de Valparaíso que obra a fojas 293 y siguientes de autos, que rechazó el requerimiento de Remoción,
- 7. La apelación deducida por la parte requirente, proveída a fojas 381 de autos.
- 8. La sentencia de fecha 6 de julio de 2016, que rola a fojas 672 y siguientes de la causa Rol 6-2016 del Tribunal Calificador de Elecciones, que fallando la apelación deducida por la parte requirente, revocó la sentencia apelada, removiendo del cargo de Alcalde de la comuna de Zapallar a don Nicolás Cox Urrejola, sólo por la causal de notable abandono de deberes, con la aplicación de la inhabilidad para ejercer cargos públicos por el término de 5 años contados desde la ejecutoria de la sentencia, debiendo el Concejo Municipal, proveer la vacante una vez ejecutoriada la sentencia, de conformidad al artículo 62 de la Ley N° 18.695.
- 9. La Resolución que rola a fojas 689 de la causa Rol N° 1212-2015 del Tribunal Electoral Regional de Valparaíso, que dictó el cúmplase de la resolución de alzada.
- 10. La notificación de fecha 21 de julio de 2016, realizada al señor Secretario Municipal de la I. Municipalidad de Zapallar.
- 11. Las demás disposiciones contenidas en la Ley N° 18.695, Orgánica Constitucional de Municipalidades y 18.883, Estatuto Administrativo para Funcionarios **Municipales**

#### **DECRETO:**

- $1^{\circ}$ DECLÁRESE LA VACANCIA del cargo de Alcalde de la I. Municipalidad de Zapallar, grado 6° E.M.S., a contar de ésta fecha, en razón de la sentencia del Tribunal Calificador de Elecciones de fecha 6 de julio de 2016, que ordenó la remoción del cargo de Alcalde de don Nicolás Cox Urrejola por la causal de Notable Abandono de Deberes.
- $2^{\circ}$ INFORMESE el presente decreto a todos los concejales en ejercicio del Honorable Concejo Municipal de Zapallar, por parte del señor Secretario Municipal, personalmente o por carta certificada enviada al domicilio informado a la Municipalidad, con la finalidad de proveer la vacancia del cargo de alcalde en

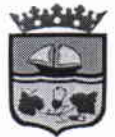

República de Chile I. Municipalidad de Zapallar Secretaría Municipal

conformidad a lo dispuesto en el artículo 62 de la Ley N° 18.695, Orgánica Constitucional de Municipalidades.

 $3<sup>o</sup>$ DESIGNESE, como Alcalde Subrogante, a don SEBASTÍAN SCHMOLLER SWETT, Administrador Municipal, cédula nacional de identidad N° Grado 8° de la Escala Municipal de Sueldos, desde ésta fecha y hasta que sea proveído el cargo de Alcalde, en conformidad a lo indicado en el artículo 62 de la Ley N° 18.695.

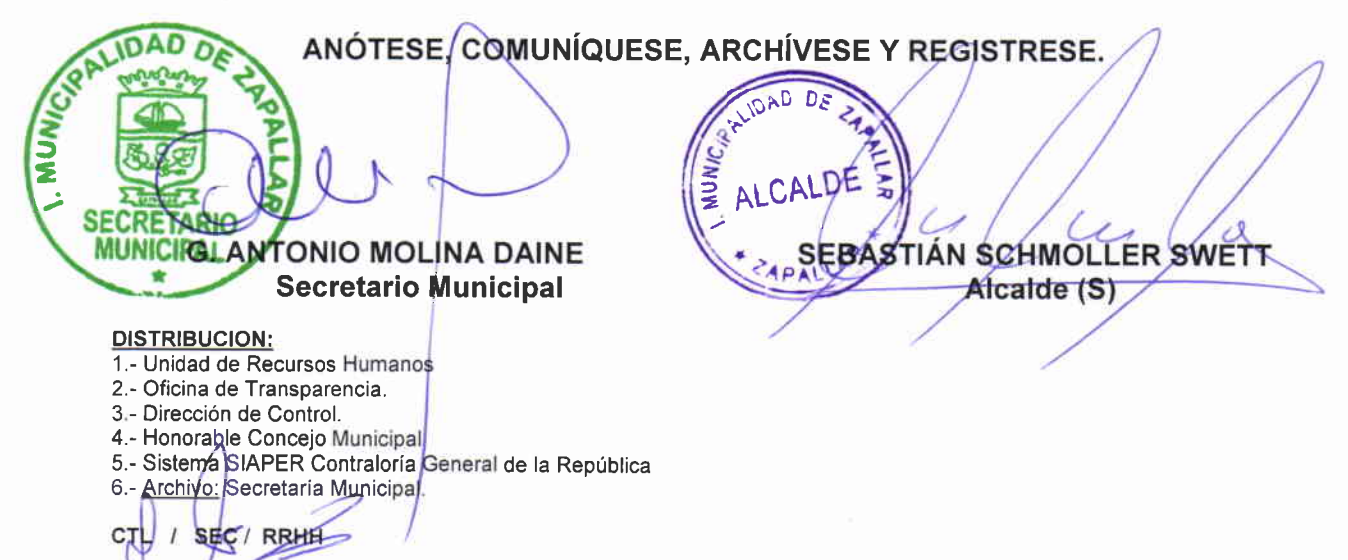

3